# **CPSC 213**

## **Introduction to Computer Systems**

### *Unit 2c*

## *Synchronization*

## Reading

#### ‣Companion

• 6 *(Synchronization)*

#### ‣Text

- *•Shared Variables in a Threaded Program, Synchronizing Threads with Semaphores, Using Threads for Parallelism, Other Concurrency Issues*
- 2ed: 12.4-12.6, parts of 12.7
- 1ed: 13.4-13.5, (no equivalent to 12.6), parts of 13.7

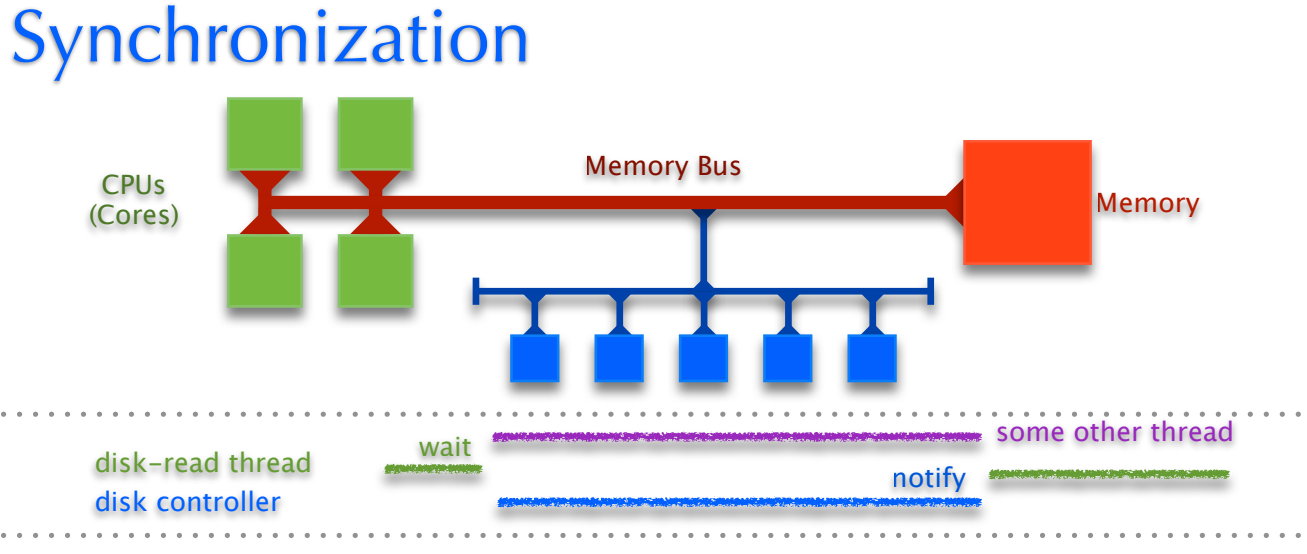

#### We invented Threads to

- **exploit parallelism** do things at the same time on different processors
- **manage asynchrony** do something else while waiting for I/O Controller
- But, we now have two problems
- coordinating access to memory (variables) shared by multiple threads
- control flow transfers among threads (wait until notified by another thread)

#### ‣ Synchronization is the mechanism threads use to

- ensure *mutual exclusion* of critical sections
- wait for and notify of the occurrence of events

## The Importance of Mutual Exclusion

2

4

#### ‣ Shared data

1

- data structure that could be accessed by multiple threads
- typically concurrent access to shared data is a bug

#### ▶ Critical Sections

• sections of code that access shared data

#### Race Condition

- simultaneous access to critical section section by multiple threads
- conflicting operations on shared data structure are arbitrarily interleaved
- unpredictable (non-deterministic) program behaviour usually a bug (a serious bug)

#### ‣ Mutual Exclusion

- a mechanism implemented in software (with some special hardware support)
- to ensure critical sections are executed by one thread at a time
- though reading and writing should be handled differently (more later)

#### ‣ For example

3

• consider the implementation of a shared stack by a linked list ...

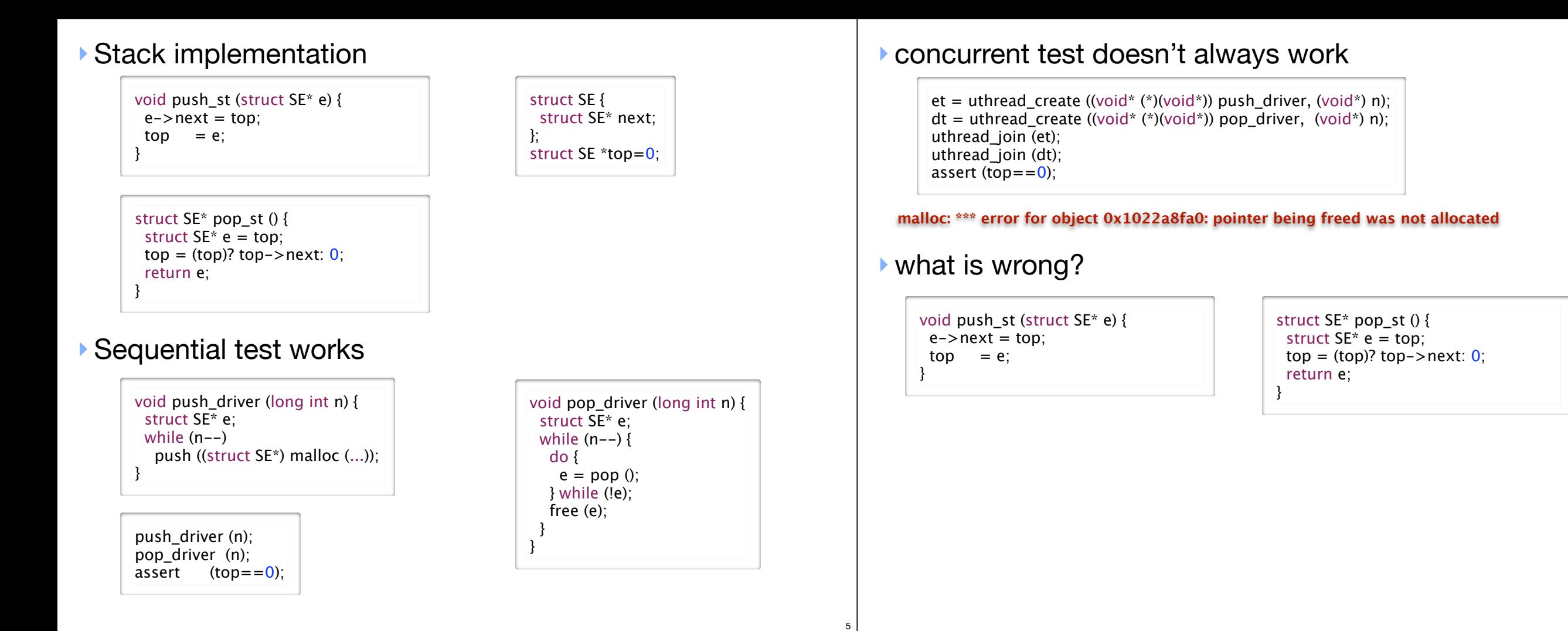

#### ▶ The bug

- •push and pop are critical sections on the shared stack
- they run in parallel so their operations are arbitrarily interleaved
- sometimes, this interleaving corrupts the data structure

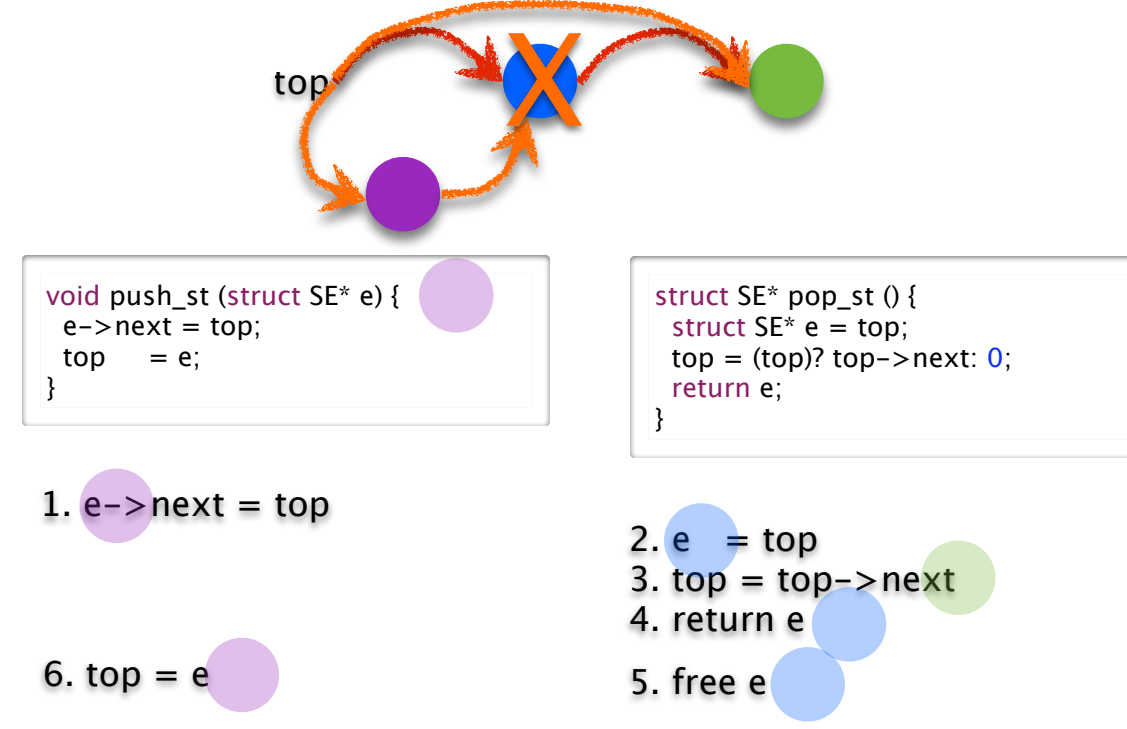

## Mutual Exclusion using Locks

#### ‣ lock semantics

- a lock is either *held* by a thread or *available*
- at most one thread can hold a lock at a time
- a thread attempting to acquire a lock that is already held is forced to wait
- ‣ lock primitives

7

- **lock** acquire lock, wait if necessary
- **unlock** release lock, allowing another thread to acquire if waiting

#### **‣**using locks for the shared stack

void push\_cs (struct SE\* e) { **lock** (&aLock); push\_st (e); **unlock** (&aLock); }

struct SE\* pop\_cs () { struct SE\* e; **lock** (&aLock);  $e = pop_st()$ ; **unlock** (&aLock);

6

8

 return e; }

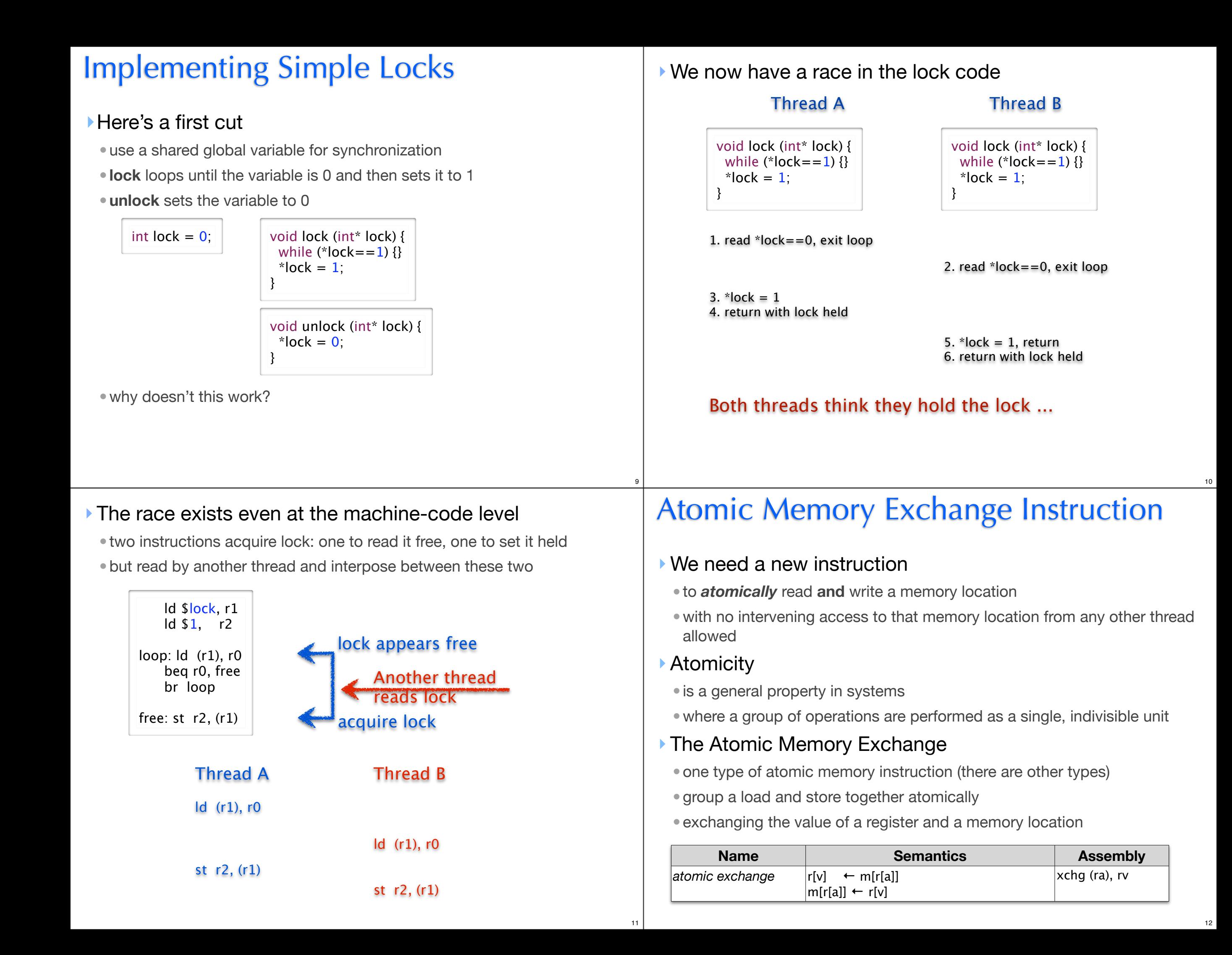

## Implementing Atomic Exchange

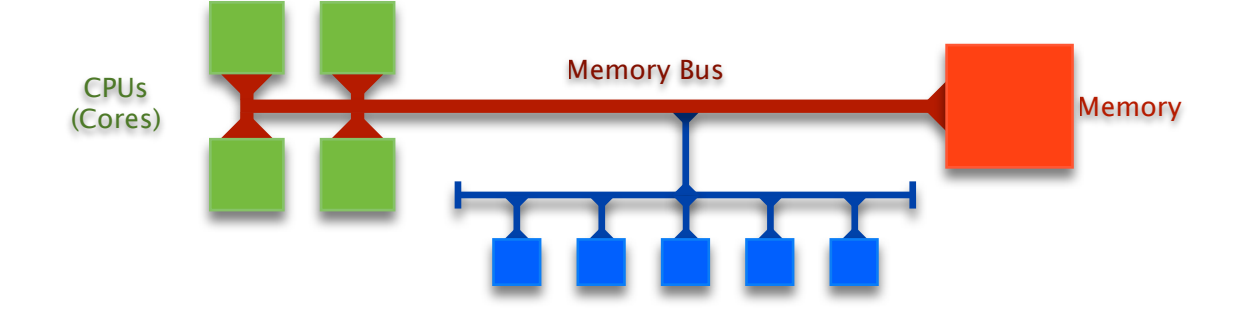

#### ‣ Can not be implemented just by CPU

- must synchronize across multiple CPUs
- accessing the same memory location at the same time

#### Implemented by Memory Bus

- memory bus synchronizes every CPUs access to memory
- the two parts of the exchange (read + write) are coupled on bus
- bus ensures that no other memory transaction can intervene
- this instruction is **much slower**, higher overhead than normal read or write

## Implementing Spinlocks Efficiently

- ‣Spin first on fast normal read, then try slow atomic exchange
- use normal read in loop until lock appears free
- •when lock appears free use exchange to try to grab it
- if exchange fails then go back to normal read

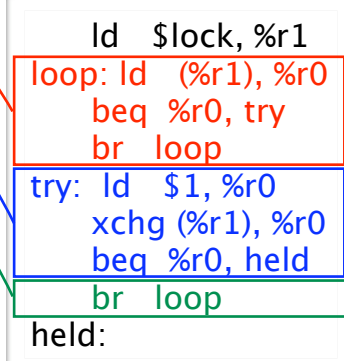

#### ‣Busy-waiting pros and cons

- •Spinlocks are necessary and okay if spinner only waits a short time
- •But, using a spinlock to wait for a long time, wastes CPU cycles

## Spinlock

### ▶ A Spinlock is

- a lock where waiter *spins* on looping memory reads until lock is acquired
- also called "busy waiting" lock
- Simple implementation using Atomic Exchange
	- spin on atomic memory operation
	- that attempts to acquire lock while
	- atomically reading its old value

 ld \$lock, r1 ld \$1, r0 loop: xchg (r1), r0 beq r0, held br loop held:

•but there is a problem: atomic-exchange is an expensive instruction

## Blocking Locks

13

15

#### $\blacktriangleright$  If a thread may wait a long time

- it should block so that other threads can run
- it will then unblock when it becomes runnable (lock available or event notification)

14

- ‣ Blocking locks for mutual exclusion
- if lock is held, locker puts itself on waiter queue and blocks
- when lock is unlocked, unlocker restarts one thread on waiter queue
- ‣ Blocking locks for event notification
	- waiting thread puts itself on a a waiter queue and blocks
	- notifying thread restarts one thread on waiter queue (or perhaps all)
- ‣ Implementing blocking locks presents a problem
	- lock data structure includes a waiter queue and a few other things
	- data structure is shared by multiple threads; lock operations are critical sections
	- mutual exclusion can be provided by blocking locks (they aren't implemented yet)
	- and so, we need to use spinlocks to implement blocking locks (this gets tricky)

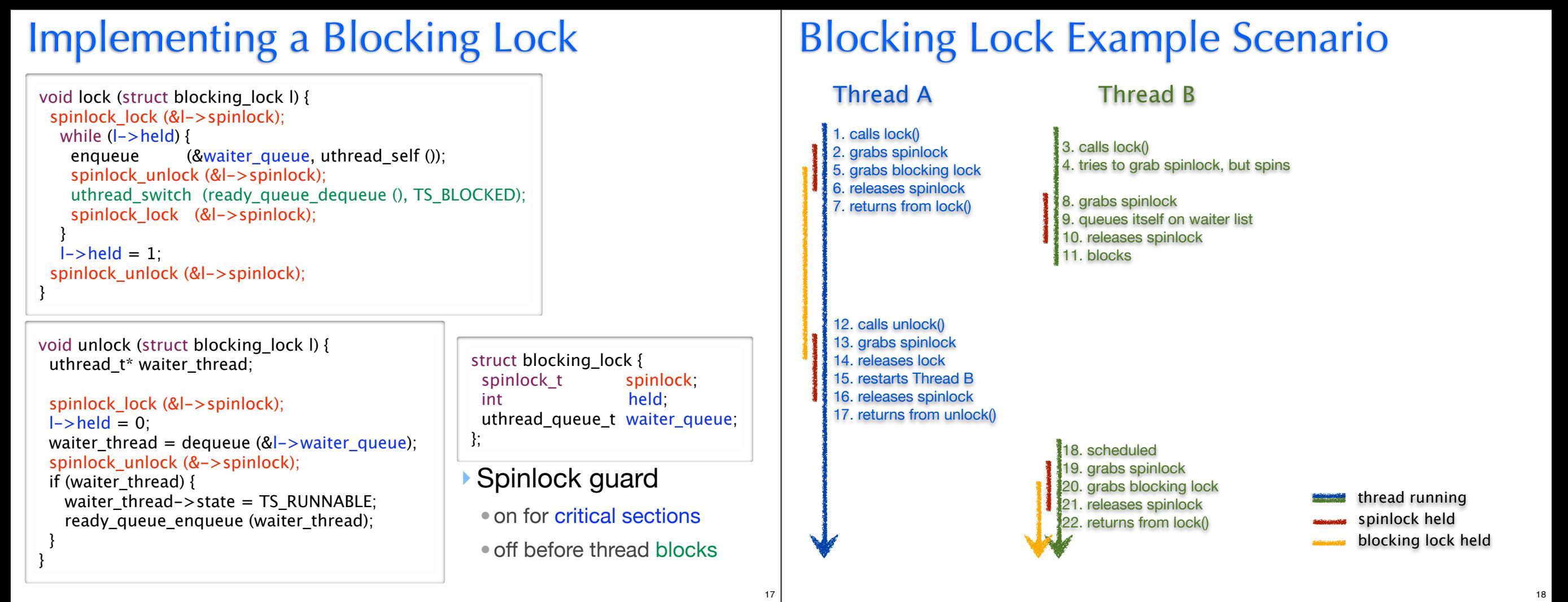

## Blocking vs Busy Waiting

#### ▶ Spinlocks

- •Pros and Cons
- uncontended locking has low overhead
- contending for lock has high cost
- •Use when
	- critical section is small
	- contention is expected to be minimal
	- event wait is expected to be very short
	- when implementing Blocking locks

#### ▶ Blocking Locks

- •Pros and Cons
- uncontended locking has higher overhead
- contending for lock has no cost
- •Use when
	- lock may be held for some time
	- when contention is high
	- when event wait may be long

## Busywaiting vs Blocking

A B

- $\blacktriangleright$  Using spinlocks to busywait for long time wastes CPU cycles
	- use for short things
	- including within implementation of blocking locks
- ‣Using blocking locks has high overhead
	- use for long things

#### ‣Common mistake

19

- assume that CPU is busywaiting during blocking locks
	- thread does not run again until after blocking lock is released

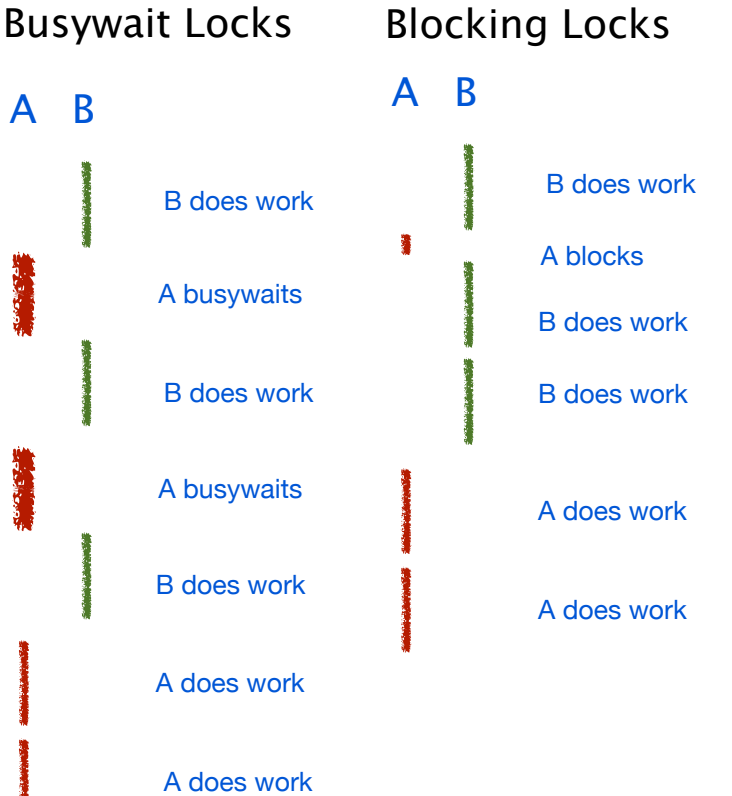

## Locks and Loops Common Mistakes

### ‣Confusion about spinlocks inside blocking locks

- use spinlocks in the implementation of blocking locks
- two separate levels of lock!
	- holding spinlock guarding variable read/write
	- holding actual blocking lock

#### ‣Confusion about when spinlocks needed

- must turn on to guard access to shared variables
- must turn off before finishing or blocking

### ‣Confusion about loop function

- •busywait
	- only inside spinlock
- thread blocked inside loop body, **not** busywaiting
	- yield for blocking lock
- re-check for desired condition: is lock available?

## Monitors and Conditions

### ‣ Mutual exclusion plus inter-thread synchronization

- introduced by Tony Hoare and Per Brinch Hansen circa 1974
- abstraction supporting explicit locking
	- basis for synchronization primitives in Java etc.

### ▶ Monitor

- monitor quarantees mutual exclusion with blocking locks
- primitives are enter (lock) and exit (unlock)

### ‣ Condition Variable

- allows threads to synchronize with each other (provides control transfer between threads):
- wait blocks until a subsequent signal operation on the variable
- **notify** unblocks waiter, but continues to hold monitor (Hansen)
- **notify all** unblocks all waiters and continues to hold monitor
- can only be accessed from inside of a monitor (i.e, with monitor lock held)

## Synchronization Abstractions

### ‣Monitors and condition variables

- monitor guarantees mutual exclusion with blocking locks
- condition variable provides control transfer among threads with wait/notify
- abstraction supports explicit locking

### ‣Semaphores

- •blocking atomic counter, stop thread if counter would go negative
- introduced to coordinate asynchronous resource use
- abstraction implicitly supports mutex, no need for explicit locking by user

22

24

• use to implement monitors, barriers (and condition variables, sort of)

## **Monitors**

21

23

- ‣Provides mutual exclusion with blocking lock
	- •**enter** lock
	- •**exit** unlock

}

void doSomething (uthread\_monitor\_t\* mon) {  **uthread\_monitor\_enter (mon);** touchSharedMemory();  **uthread\_monitor\_exit (mon);**

- ‣Standard case: assume all threads could overwrite shared memory.
	- mutex: only allows access one at a time
- ‣Special case: distinguish read-only access (readers) from threads that change shared memory values (writers).
- mutex: allow multiple readers but only one writer

## Condition Variables

- ‣Mechanism to transfer control back and forth between threads
	- uses monitors: CV can only be accessed when monitor lock is held

### **Primitives**

- **wait** blocks until a subsequent **notify** operation on the variable
- **notify** unblocks one waiter, continues to hold monitor
- **•notify\_all** unblocks all waiters (broadcast), continues to hold monitor

### Each CV associated with a monitor

### ‣Multiple CVs can be associated with same monitor

• independent conditions, but guarded by same mutex lock

uthread\_monitor\_t\* beer = uthread\_monitor\_create ();

uthread\_cv\_t\* not\_empty = uthread\_cv\_create (beer); uthread\_cv\_t\* warm  $=$  uthread\_cv\_create (beer);

### ‣**notify** awakens one thread

- •does not release monitor
- •waiter does not run until notifier exits monitor
- a third thread could intervene and enter monitor before waiter
- •waiter must thus re-check wait condition

monitor {  $x = true$ ; notify (); }

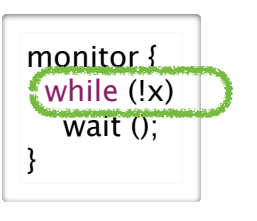

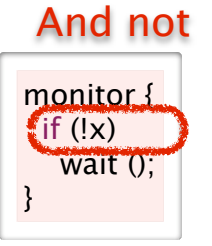

### ‣**notify\_all** awakens all threads

- may wake up too many
- •okay since threads re-check wait condition and re-wait if necessary

monitor {  $x$  += n; notify\_all (); }

monitor { while (!x) wait ();

}

## Using Conditions

### **Basic formulation**

• one thread enters monitor and may wait for a condition to be established

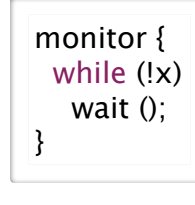

• another thread enters monitor, establishes condition and signals waiter

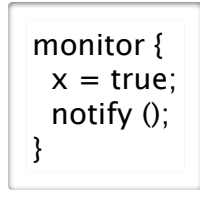

### ‣ **wait** exits the monitor and blocks thread

- before waiter blocks, it exits monitor to allow other threads to enter
- when wait unblocks, it re-enters monitor, waiting/blocking to enter if necessary
- note: other threads may have been in monitor between wait call and return

## Drinking Beer Example

- Beer pitcher is shared data structure with these operations
- •**pour** from pitcher into glass
- **refill** pitcher

25

27

- ‣ Implementation goal
	- synchronize access to the shared pitcher
	- •pouring from an empty pitcher requires waiting for it to be filled
	- filling pitcher releases waiters

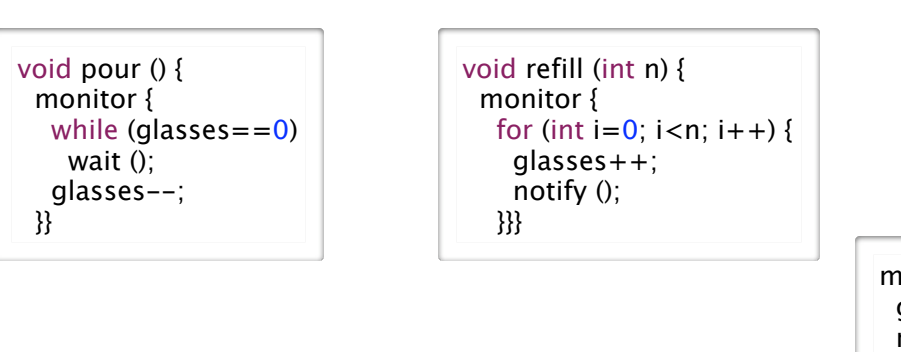

or

28

26

monitor { glasses+=n; notify\_all ();

}

## Wait and Notify Semantics

- ‣ Monitor automatically exited before block on wait
	- before waiter blocks, it exits monitor to allow other threads to enter
- ‣ Monitor automatically re-entered before return from wait
- when trying to return from wait after notify, thread may block again until monitor can be entered (if monitor lock held by another thread)
- ‣ Monitor stays locked after notify: does not block
- **‣**Implication: cannot assume desired condition holds after return from blocking wait
- other threads may have been in monitor between wait call and return
	- **-** must explicitly re-check: usually enclose wait in while loop with condition check
	- same idea as blocking lock implementation with spinlocks!

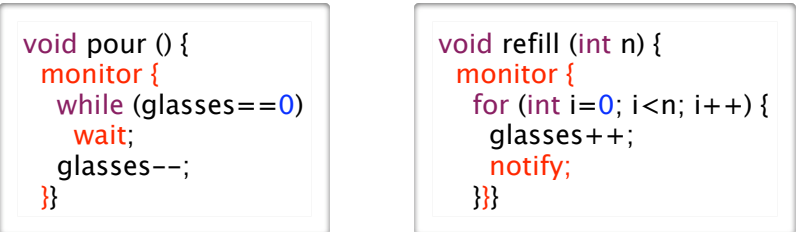

## Monitors and Condition Variables

## ▶ Programs can have multiple independent monitors

• so a monitor implemented as a "variable" (a struct really)

uthread\_monitor\_t\* beer = uthread\_monitor\_create ();

‣Monitors may have multiple independent conditions

30

32

• so a condition is also a variable, connected to its monitor

uthread\_cv\_t\* not\_empty = uthread\_cv\_create (beer); uthread cv t\* warm  $=$  uthread cv create (beer);

```
void pour (int isEnglish) {
  uthread_monitor_enter (beer);
  while (glasses==0 || (isEnglish && temp<15)) {
   if (q lasses = = 0)
      uthread_cv_wait (not_empty);
    if (is English && temp < 15)
      uthread_cv_wait (warm);
 }
  glasses--;
  uthread_monitor_exit (beer);
}
```
#### 29 Using Condition Variables for Disk Read Shared Queue Example

31

#### **Blocking read**

- call async read as before
- but now block on condition variable that is given to completion routine

```
void read (char* buf, int bufSize, int blockNo) {
uthread monitor t^* mon = uthread monitor create ();
 uthread_cv_t* cv = uthread_cv_create (mon);
 uthread_monitor_enter (mon);
  asyncRead (buf, bufSize, readComplete, mon, cv);
   uthread_cv_wait (cv);
  uthread_monitor_exit (mon);
}
```
### ‣ Read completion

- called by disk ISR as before
- but now notify the condition variable, restarting the blocked read cal

void readComplete (uthread\_monitor\_t\* mon, uthread\_cv\_t\* **cv**) { **uthread\_monitor\_enter** (mon); **uthread\_cv\_notify (cv); uthread\_monitor\_exit** (mon); }

## ‣Unsynchronized Code

```
void enqueue (uthread_queue_t* queue, uthread_t* thread) {
thread->next = 0;
 if (queue->tail)
  queue->tail->next = thread;
 queue\rightarrowtail = thread;
if (queue->head==0)
  queue->head = queue->tail;}
uthread_t* dequeue (uthread_queue_t* queue) {
 uthread_t* thread;
  if (queue->head) { 
  thread = queue->head; queue->head = queue->head->next;
  if (queue->head==0)
    queue->tail=0;
 } else
   thread=0;
  return thread;
}
```
#### ▶ Adding Mutual Exclusion

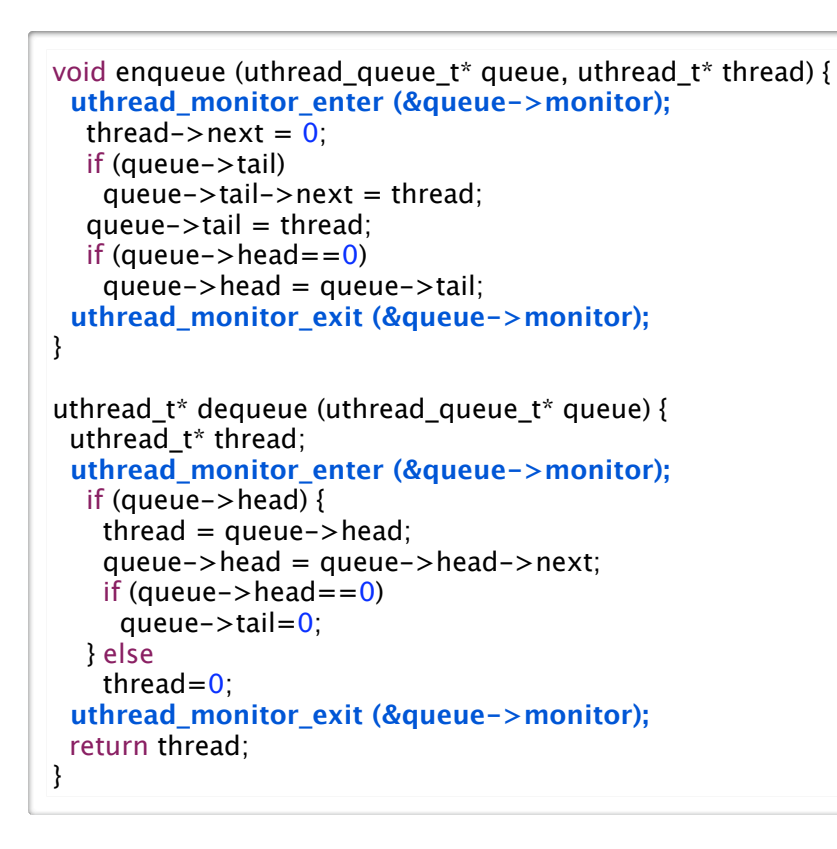

## Some Questions About Example

```
uthread_t* dequeue (uthread_queue_t* queue) {
  uthread_t* thread;
  uthread_monitor_enter (&queue->monitor);
   while (queue->head==0)
    uthread_cv_wait (&queue->not_empty);
  thread = queue->head;
   queue->head = queue->head->next;
  if (queue->head==0)
    queue->tail=0;
  uthread_monitor_exit (&queue->monitor);
  return thread;
}
```
- ‣ Why is does dequeue have a while loop to check for non-empty?
- ‣ Why must condition variable be associated with specific monitor?
- Why can't we use condition variable outside of monitor?
- this is called a *naked* use of the condition variable
- this is actually required sometimes ... can you think where (BONUS)? - Experience with Processes and Monitors with Mesa, Lampson and Redell, 1980

### ‣Now have dequeue wait for item if queue is empty

- classical producer-consumer model with each in different thread
	- e.g., producer enqueues video frames consumer thread dequeues them for display

```
void enqueue (uthread queue t^* queue, uthread t^* thread) {
  uthread_monitor_enter (&queue->monitor);
  thread->next = 0;
   if (queue->tail)
   queue->tail->next = thread;queue\rightarrowtail = thread;
  if (queue->head==0)
    queue->head = queue->tail;
   uthread_cv_notify (&queue->not_empty);
 uthread_monitor_exit (&queue->monitor);
}
uthread_t* dequeue (uthread_queue_t* queue) {
 uthread_t* thread;
 uthread_monitor_enter (&queue->monitor);
 while (queue->head==0)
    uthread_cv_wait (&queue->not_empty);
  thread = queue->head;
   queue->head = queue->head->next;
  if (queue->head==0)
    queue->tail=0;
  uthread_monitor_exit (&queue->monitor);
 return thread;
}
```
## Implementing Condition Variables

#### ‣Some key observations

- wait, notify and notify\_all are called while monitor is held
- the monitor must be held when they return
- wait must release monitor before locking and re-acquire before returning

34

36

#### ‣ Implementation

• in the lab

33

- look carefully at the implementations of monitor enter and exit
- understand how these are similar to wait and notify
- use this code as a guide
- you also have the code for semaphores, which you might also find helpful

## Reader-Writer Monitors

- ‣ If we classify critical sections as
	- **reader** if only reads the shared data
	- **writer** if updates the shared data
- ‣ Then we can weaken the mutual exclusion constraint
	- writers require exclusive access to the monitor
	- but, a group of readers can access monitor concurrently

#### ‣ Reader-Writer Monitors

- monitor state is one of
	- **free**, **held-for-reading**, or **held**
- monitor enter ()
- waits for monitor to be **free** then sets its state to **held**
- monitor\_enter\_read\_only ()
	- waits for monitor to be **free** or **held-for-reading**, then sets is state to **head-for-reading**
	- **- increment reader count**
- monitor\_exit ()
	- if **held**, then set state to **free**
	- if **held-for-reading**, then **decrement reader count** and set state to **free if reader count is 0**

## **Semaphores**

### ‣ Introduced by Edsger Dijkstra for the THE System circa 1968

- recall that he also introduced the "process" (aka "thread") for this system
- was fearful of asynchrony, Semaphores synchronize interrupts
- synchronization primitive provide by UNIX to applications

### ▶ A Semaphore is

- an atomic counter that can never be less than 0
- attempting to make counter negative blocks calling thread

### $\blacktriangleright$  P (s)

- try to decrement s (*prolaag* for *probeer te varlagen* in Dutch)
- atomically blocks until s > 0 then decrement s

### $\blacktriangleright$  V (s)

- increment s (*verhogen* in Dutch)
- atomically increase s unblocking threads waiting in P as appropriate

### ‣Policy question

- monitor state is head-for-reading
- thread A calls monitor enter() and blocks waiting for monitor to be free
- thread B calls monitor enter read only(); what do we do?

### ‣ Disallowing new readers while writer is waiting

- is the fair thing to do
- thread A has been waiting longer than B, shouldn't it get the monitor first?

### ‣Allowing new readers while writer is waiting

- may lead to faster programs by increasing concurrency
- if readers must WAIT for old readers and writer to finish, less work is done

38

 $\overline{40}$ 

#### ‣What should we do

- normally either provide a fair implementation
- •or allow programmer to choose (that's what Java does)

## Using Semaphores to Drink Beer

- Explicit locking not required when using semaphores since atomicity built in
- ‣ Use semaphore to store glasses head by pitcher
	- set initial value of empty when creating it

uthread\_semaphore\_t\* glasses = uthread\_create\_semaphore  $(0)$ ;

‣ Pouring and refilling don't require a monitor

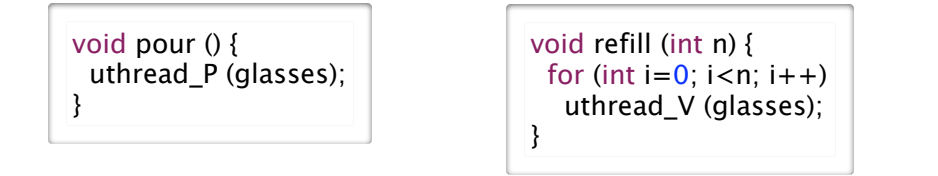

- ‣ Getting the beer warm, however, doesn't fit quite as nicely
	- need to keep track of the number of threads waiting for the warm beer
	- then call V that number of times
	- this is actually quite tricky

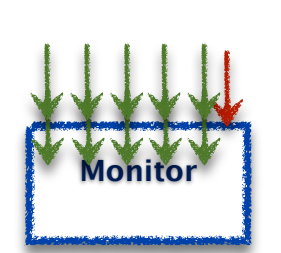

37

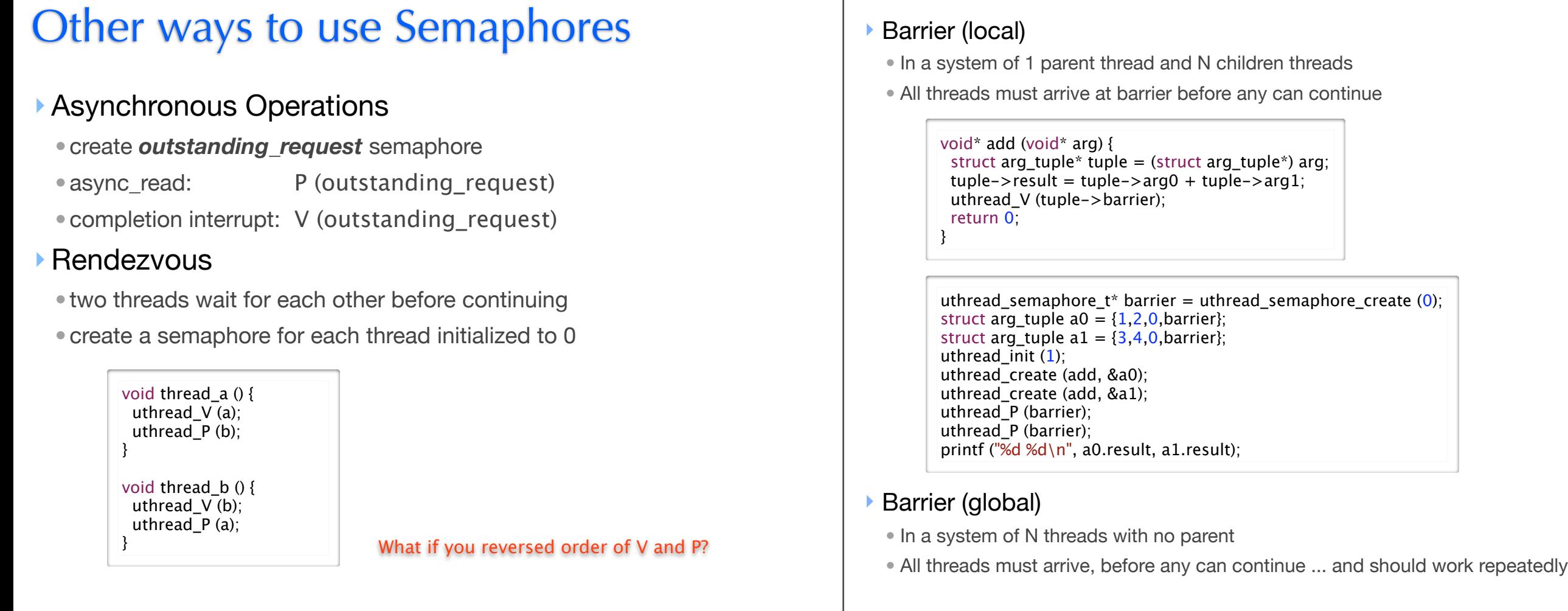

41

 $43$ 

#### ‣ Implementing Monitors

- initial value of semaphore is 1
- lock is P()
- unlock is V()

#### ‣ Implementing Condition Variables

- this is the warm beer problem
- it took until 2003 before we actually got this right
- for further reading
	- Andrew D. Birrell. "Implementing Condition Variables with Semaphores", 2003.
	- Google "semaphores condition variables birrell"

## Using Semaphores

### ‣good building block for implementing many other things

 $42$ 

 $\overline{A}A$ 

- monitors
	- initial value of semaphore is 1
	- $-$  lock is  $P()$
	- unlock is V()
- condition variables (almost)
	- this is the warm beer problem
	- it took until 2003 before we actually got this right
	- for further reading
		- Andrew D. Birrell. "Implementing Condition Variables with Semaphores", 2003.
	- Google "semaphores condition variables birrell"
- rendezvous: two threads wait for each other before continuing
- •barriers: all threads must arrive at barrier before any can continue

## Synchronization in Java *(5)*

#### ▶ Monitors using the Lock interface

• a few variants allow interruptibility, just trying lock, ...

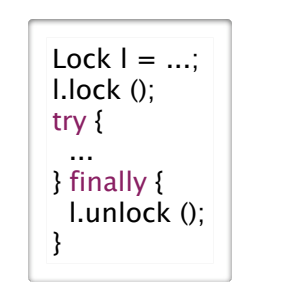

Lock  $l = ...;$ try { l.lockInterruptibly (); try { ... } finally { l.unlock (); } } catch (InterruptedException ie) {}

• multiple-reader single writer locks

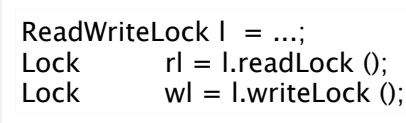

### ▶ Semaphore class

- •**acquire ()** or **acquire (n)** is P() or P(n)
- **release ()** or **release (n)** is V() or V(n)

```
class Beer {
 Semaphore glasses = new Semaphore (0);
  void pour () throws InterruptedException {
   glasses.acquire ();
  }
  void refill (int n) throws InterruptedException {
   glasses.release (n);
 }
}
```
### ‣ Lock-free Atomic Variables

- AtomicX where X in {Boolean, Integer, IntegerArray, Reference, ...}
- atomic operations such as getAndAdd(), compareAndSet(), ...
	- e.g., x.compareAndSet (y,z) atomically sets x=z iff x==y and returns true iff set occurred

### ‣Condition variables

- •**await** is wait (replaces Object wait)
- **signal** or **signalAll** is "notify" (replaces Object notify, notifyAll)

```
class Beer {
 Lock \quad l = ...; Condition notEmpty = l.newCondition ();
 int glass = 0;
  void pour () throws InterruptedException {
   l.lock ();
   try {
    while (q lasses = = \frac{0}{0} notEmpty.await ();
     glasses--;
   } finaly {
     l.unlock ();
 }
 }
  void refill (int n) throws InterruptedException {
   l.lock ();
   try {
    glasses += n; notEmpty.signalAll ();
   } finaly {
    l.unlock ();
   }}}
```
## Lock-Free Atomic Stack in Java

 $\blacktriangleright$  Recall the problem with concurrent stack

```
void push_st (struct SE* e) {
e->next = top;
top = e;}
```
45

47

struct SE\* pop\_st () { struct  $SE^*$  e = top;  $top = (top)?$  top->next: 0; return e; }

46

48

• a pop could intervene between two steps of push, corrupting linked list

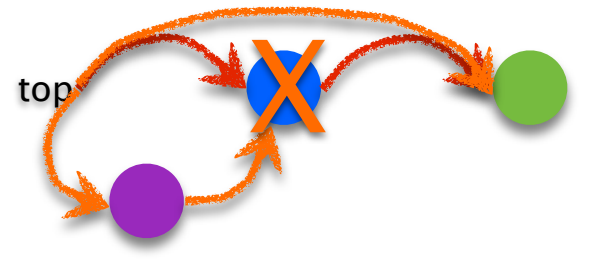

- •we solved this problem using locks to ensure mutual exclusion
- now ... solve without locks, using **atomic compare-and-set** of top

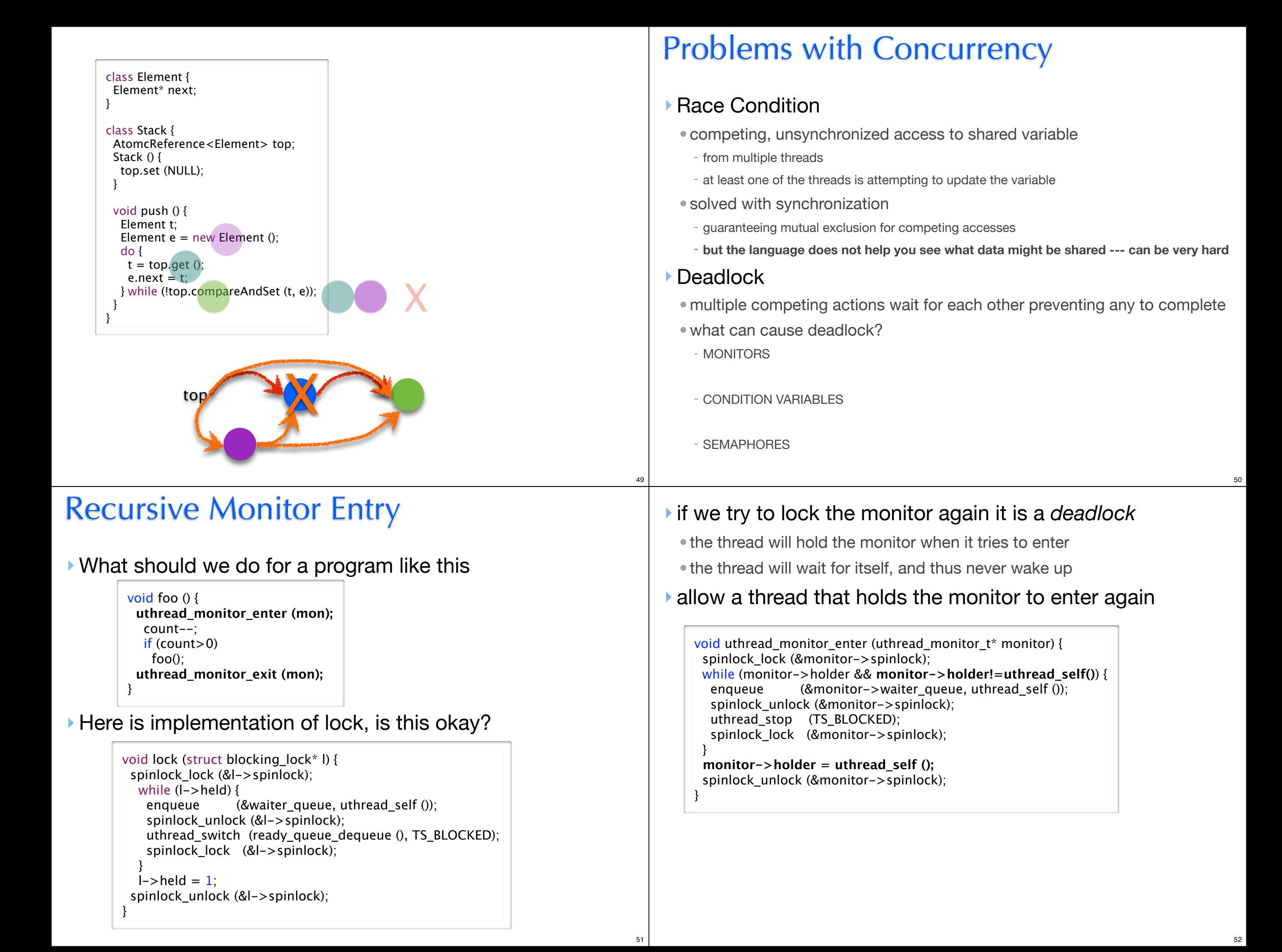

## Systems with multiple monitors

‣We have already seen this with semaphores ‣Consider a system with two monitors, a and b

void foo() { uthread monitor enter (a); uthread\_monitor\_exit (a); }

#### void x() { uthread\_monitor\_enter (a); bar(); uthread\_monitor\_exit (a); }

Any problems so far? What about now?

} void y() { uthread\_monitor\_enter (b); foo(); uthread\_monitor\_exit (b);

 uthread\_monitor\_enter (b); uthread\_monitor\_exit (b);

void bar() {

## The Dining Philosophers Problem

### ‣ Formulated by Edsger Dijkstra to explain deadlock (circa 1965)

}

• 5 computers competed for access to 5 shared tape drives

#### Re-told by Tony Hoare

- 5 philosophers sit at a round table with fork placed in between each
	- fork to left and right of each philosopher and each can use only these 2 forks
- they are either eating or thinking
	- while eating they are not thinking and while thinking they are not eating
	- they never speak to each other
- large bowl of spaghetti at centre of table requires 2 forks to serve - dig in ...
	-
- deadlock
	- every philosopher holds fork to left waiting for fork to right (or vice versa)
	- how might you solve this problem?
- starvation (aka *livelock*)
- philosophers still starve (ever get both forks) due to timing problem, but avoid deadlock
- for example:

## Waiter Graph Can Show Deadlocks

#### ‣ Waiter graph

53

55

- edge from **lock** to thread if thread **HOLD**s lock
- edge from **thread** to lock if thread **WANT**s lock
- a cycle indicates deadlock

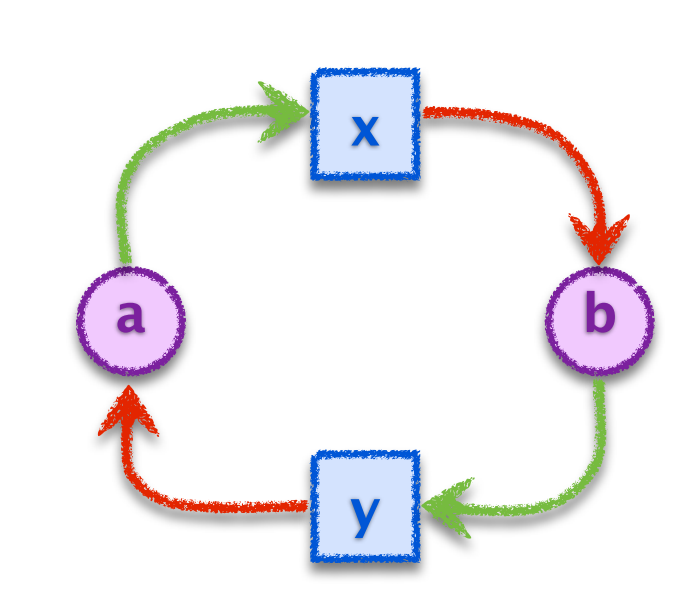

#### void foo() { uthread\_monitor\_enter (a);

 uthread\_monitor\_exit (a); }

void bar() {

 uthread\_monitor\_enter (b); uthread\_monitor\_exit (b); }

#### void  $x()$  {

 uthread\_monitor\_enter (a); bar(); uthread\_monitor\_exit (a);

#### void y() {

}

 uthread\_monitor\_enter (b); foo(); uthread monitor exit (b); }

## Avoiding Deadlock

‣ Don't use multiple threads

• you'll have many idle CPU cores and write asynchronous code

- ‣ Don't use shared variables
	- if threads don't access shared data, no need for synchronization

### ‣Use only one lock at a time

•deadlock is not possible, unless thread forgets to unlock

## ‣Organize locks into precedence hierarchy

- each lock is assigned a unique precedence number
- •before thread *X* acquires a lock *i*, it must hold all higher precedence locks
- ensures that any thread holding *i* can not be waiting for *X*

### ‣ Detect and destroy

- if you can't avoid deadlock, detect when it has occurred
- •break deadlock by terminating threads (e.g., sending them an exception)

## Deadlock and Starvation

#### ‣Solved problem: race conditions

• solved by synchronization abstractions: locks, monitors, semaphores

### ‣Unsolved problems when using multiple locks

- •deadlock: nothing completes because multiple competing actions wait for each other
- starvation: some actions never complete
- no abstraction to simply solve problem, major concern intrinsic to synchronization
- some ways to handle/avoid:
- precedence hierarchy of locks
- detect and destroy: notice deadlock and terminate threads

## Synchronization Summary

#### ‣ Spinlock

- one acquirer at a time, busy-wait until acquired
- need atomic read-write memory operation, implemented in hardware
- use for locks held for short periods (or when minimal lock contention)

#### ‣ Monitors and Condition Variables

- blocking locks, stop thread while it is waiting
- monitor guarantees mutual exclusion
- condition variables wait/notify provides control transfer among threads

#### ‣ Semaphores

57

- blocking atomic counter, stop thread if counter would go negative
- introduced to coordinate asynchronous resource use
- use to implement barriers or monitors
- use to implement something like condition variables, but not quite

#### ▶ Problems, problems, problems

- race conditions to be avoided using synchronization
- deadlock/livelock to be avoided using synchronization carefully